## Instalação do Cisco Jabber

03/05/2024 22:35:27

## **Imprimir artigo da FAQ**

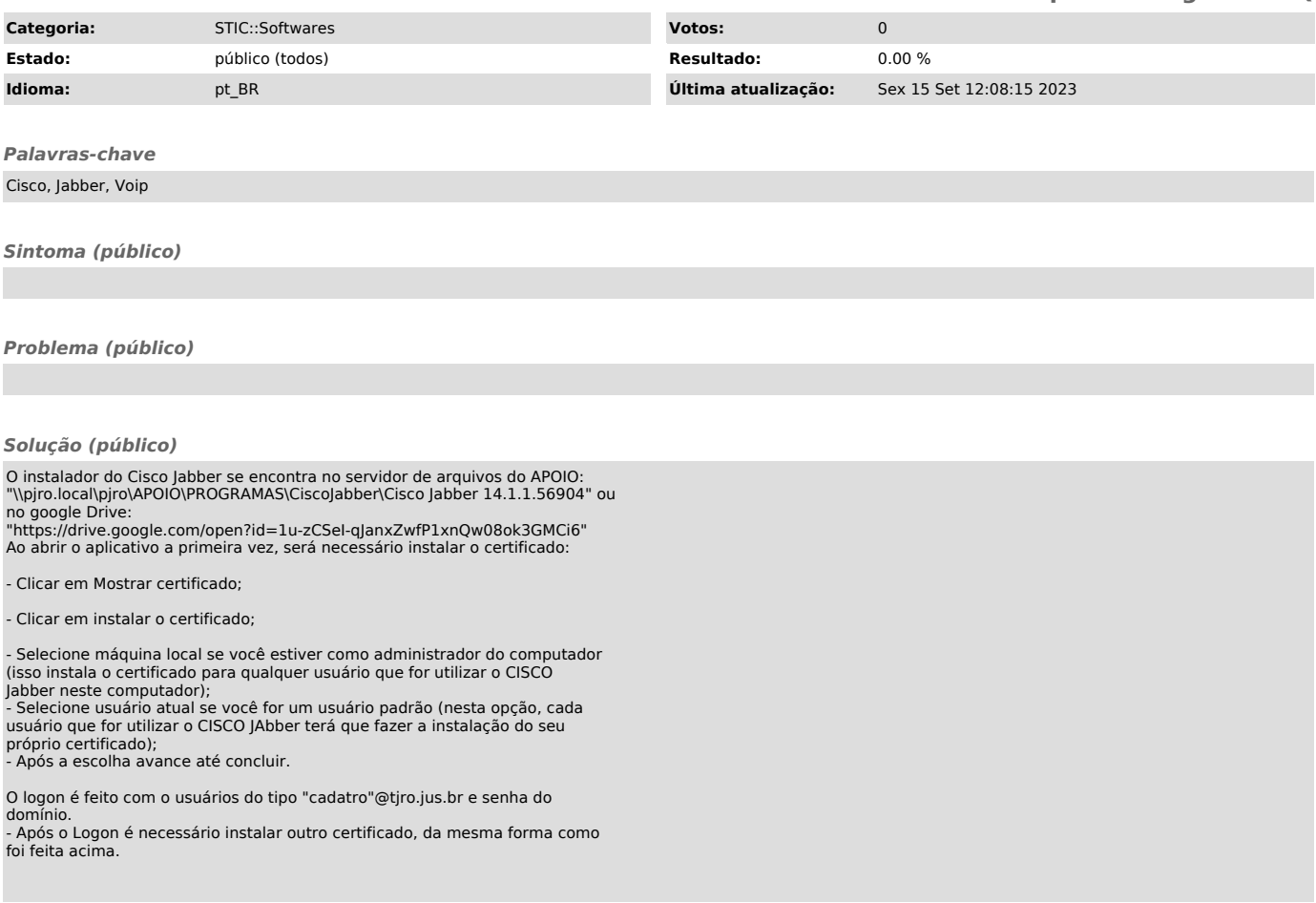